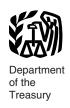

Internal Revenue Service

#### **Publication 536** Cat No. 4656911

# **Net Operating** Losses (NOLs) for Individuals, Estates, and **Trusts**

For use in preparing

**2007** Returns

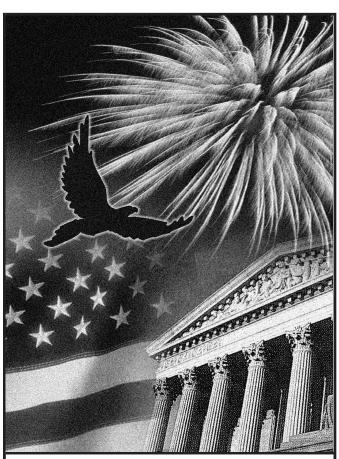

Get forms and other information faster and easier by:

**Internet** • www.irs.gov

#### **Contents**

| What's New                                                           |
|----------------------------------------------------------------------|
| Reminder                                                             |
| Introduction                                                         |
| NOL Steps                                                            |
| How To Figure an NOL                                                 |
| When To Use an NOL                                                   |
| How To Claim an NOL Deduction 8                                      |
| Deducting a Carryback                                                |
| Change in Marital Status                                             |
| How To Figure an NOL Carryover 12 Illustrated Schedule B (Form 1045) |
| NOL Carryover From 2007 to 2008 15 Worksheet Instructions            |
| How To Get Tax Help                                                  |
| Index                                                                |

#### What's New

Certain timber losses. You can no longer treat income and expenses attributable to qualified timber property located in the GO Zone, Rita GO Zone, or Wilma GO Zone, as a farming business for 2007 or later years.

### Reminder

Photographs of missing children. The Internal Revenue Service is a proud partner with the National Center for Missing and Exploited Children. Photographs of missing children selected by the Center may appear in this publication on pages that would otherwise be blank. You can help bring these children home by looking at the photographs and calling 1-800-THE-LOST (1-800-843-5678) if you recognize a child.

#### Introduction

If your deductions for the year are more than your income for the year, you may have a net operating loss (NOL). An NOL year is the year in which an NOL occurs. You can use an NOL by deducting it from your income in another year or

What this publication covers. This publication discusses NOLs for individuals, estates, and trusts. It covers:

- · How to figure an NOL,
- When to use an NOL,
- · How to claim an NOL deduction, and

· How to figure an NOL carryover.

To have an NOL, your loss must generally be caused by deductions from your:

- Trade or business.
- · Work as an employee.
- · Casualty and theft losses,
- · Moving expenses, or
- · Rental property.

A loss from operating a business is the most common reason for an NOL.

Partnerships and S corporations generally cannot use an NOL. However, partners or shareholders can use their separate shares of the partnership's or S corporation's business income and business deductions to figure their individual NOLs.

**Keeping records.** You should keep records for any tax year that generates an NOL for three years after you have used the carryback/carryforward or three years after the carryforward expires.

What is not covered in this publication? The following topics are not covered in this publication.

- Bankruptcies. See Publication 908, Bankruptcy Tax Guide.
- NOLs of corporations. See Publication 542, Corporations.

**Comments and suggestions.** We welcome your comments about this publication and your suggestions for future editions.

You can write to us at the following address:

Internal Revenue Service Individual Forms and Publications Branch SE:W:CAR:MP:T:I 1111 Constitution Ave. NW, IR-6526 Washington, DC 20224

We respond to many letters by telephone. Therefore, it would be helpful if you would include your daytime phone number, including the area code, in your correspondence.

You can email us at \*taxforms@irs.gov. (The asterisk must be included in the address.) Please put "Publications Comment" on the subject line. Although we cannot respond individually to each email, we do appreciate your feedback and will consider your comments as we revise our tax products.

*Ordering forms and publications.* Visit www.irs.gov/formspubs to download forms and publications, call 1-800-829-3676, or write to the address below and receive a response within 10 business days after your request is received.

National Distribution Center P. O. Box 8903 Bloomington, IL 61702-8903

**Tax questions.** If you have a tax question, visit *www.irs.gov* or call 1-800-829-1040. We cannot answer tax questions at either of the addresses listed above.

#### **Useful Items**

You may want to see:

#### **Publication**

4492 Information for Taxpayers Affected by Hurricanes Katrina, Rita, and Wilma

#### Form (and Instructions)

- □ 1040X Amended U.S. Individual Income Tax Return
- □ 1045 Application for Tentative Refund See *How To Get Tax Help* near the end of this publication for information about getting these forms.

### **NOL Steps**

Follow Steps 1 through 5 to figure and use your NOL.

**Step 1.** Complete your tax return for the year. You may have an NOL if a negative figure appears on the line below:

Individuals — Form 1040, line 41, or Form 1040NR, line 38.

Estates and trusts — Form 1041, line 22.

If the amount on that line is not negative, stop here — you do not have an NOL.

**Step 2.** Determine whether you have an NOL and its amount. See *How To Figure an NOL*, later. If you do not have an NOL, stop here.

**Step 3.** Decide whether to carry the NOL back to a past year or to waive the carryback period and instead carry the NOL forward to a future year. See *When To Use an NOL*, later.

**Step 4.** Deduct the NOL in the carryback or carryforward year. See *How To Claim an NOL Deduction*, later. If your NOL deduction is equal to or less than your taxable income without the deduction, stop here — you have used up your NOI

**Step 5.** Determine the amount of your unused NOL. See *How To Figure an NOL Carryover*, later. Carry over the unused NOL to the next carryback or carryforward year and begin again at Step 4.

**Note.** If your NOL deduction includes more than one NOL amount, apply Step 5 separately to each NOL amount, starting with the amount from the earliest year.

## How To Figure an NOL

If your deductions for the year are more than your income for the year, you may have an NOL.

There are rules that limit what you can deduct when figuring an NOL. In general, the following items are not allowed when figuring an NOI

- Any deduction for personal exemptions.
- · Capital losses in excess of capital gains.

- The section 1202 exclusion of 50% of the gain from the sale or exchange of qualified small business stock.
- Nonbusiness deductions in excess of nonbusiness income.
- Net operating loss deduction.
- The domestic production activities deduction

**Schedule A (Form 1045).** Use Schedule A (Form 1045) to figure an NOL. The following discussion explains Schedule A and includes an illustrated example.

First, complete Schedule A, line 1, using amounts from your return. If line 1 is a negative amount, you may have an NOL.

Next, complete the rest of Schedule A to figure your NOL.

**Nonbusiness deductions (line 6).** Enter on line 6 deductions that are not connected to your trade or business or your employment. Examples of deductions not related to your trade or business are:

- Alimony,
- Contributions to an IRA or other self-employed retirement plan,
- · Health savings account deduction,
- Archer MSA deduction,
- Itemized deductions (except for casualty and theft losses, state income tax on business profits, and any employee business expenses), and
- The standard deduction (if you do not itemize your deductions).

Do not enter business deductions on line 6. These are deductions that are connected to your trade or business. They include the following.

- State income tax on business profits.
- · Moving expenses.
- Educator expenses.
- The deduction of one-half of your self-employment tax or your deduction for self-employed health insurance.
- Domestic production activities deduction.
- · Rental losses.
- Loss on the sale or exchange of business real estate or depreciable property.
- Your share of a business loss from a partnership or S corporation.
- Ordinary loss on the sale or exchange of stock in a small business corporation or a small business investment company.
- If you itemize your deductions, casualty and theft losses (even if they involve nonbusiness property) and employee business expenses (such as union dues, uniforms, tools, education expenses, and travel and transportation expenses).
- Loss on the sale of accounts receivable (if you use an accrual method of accounting).

- · Interest and litigation expenses on state and federal income taxes related to your business.
- Unrecovered investment in a pension or annuity claimed on a decedent's final re-
- Payment by a federal employee to buy back sick leave used in an earlier year.

Nonbusiness income (line 7). Enter on line 7 only income that is not related to your trade or business or your employment. For example, enter your annuity income, dividends, and interest on investments. Also, include your share of nonbusiness income from partnerships and S corporations.

Do not include on line 7 the income you receive from your trade or business or your employment. This includes salaries and wages, self-employment income, and your share of business income from partnerships and S corporations. Also, do not include rental income or ordinary gain from the sale or other disposition of business real estate or depreciable business property.

Adjustment for section 1202 exclusion (line 17). Enter on line 17 any gain you excluded under section 1202 on the sale or exchange of qualified small business stock.

Adjustments for capital losses (lines 19-22). The amount deductible for capital losses is limited based on whether the losses are business capital losses or nonbusiness capital losses.

Nonbusiness capital losses. You can deduct your nonbusiness capital losses (line 2) only up to the amount of your nonbusiness capital gains without regard to any section 1202 exclusion (line 3). If your nonbusiness capital losses are more than your nonbusiness capital gains without regard to any section 1202 exclusion, you cannot deduct the excess.

Business capital losses. You can deduct your business capital losses (line 11) only up to the total of:

- Your nonbusiness capital gains that are more than the total of your nonbusiness capital losses and excess nonbusiness deductions (line 10), and
- Your total business capital gains without regard to any section 1202 exclusion (line 12).

Domestic production activities deduction (line 23). You cannot take the domestic production activities deduction when figuring your NOL. Enter on line 23 any domestic production activities deduction claimed on your return.

NOLs from other years (line 24). You cannot deduct any NOL carryovers or carrybacks from other years. Enter the total amount of your NOL deduction for losses from other years.

#### Illustrated Schedule A (Form 1045)

The following example illustrates how to figure an NOL. It includes filled-in pages 1 and 2 of Form 1040 and Schedule A (Form 1045).

Example. Glenn Johnson is in the retail record business. He is single and has the following income and deductions on his Form 1040 for 2007.

#### INCOME

| Wages from part-time job                                                         | \$1,225<br>425 |
|----------------------------------------------------------------------------------|----------------|
| real estate used in business                                                     | 2,000          |
| Glenn's total income                                                             | <u>\$3,650</u> |
| DEDUCTIONS<br>Net loss from business (gross<br>income of \$67,000 minus expenses |                |
| of \$72,000)                                                                     | \$5,000        |
| on sale of stock                                                                 | 1,000          |
| Standard deduction                                                               | 5,350          |
| Personal exemption                                                               | 3,400          |
| Glenn's total deductions                                                         | \$14,750       |

Glenn's deductions exceed his income by \$11,100 (\$14,750 - \$3,650). However, to figure whether he has an NOL, certain deductions are not allowed. He uses Schedule A (Form 1045) to figure his NOL. See the illustrated Schedule A (Form 1045), later.

The following items are not allowed on Schedule A (Form 1045).

| Total adjustments to net loss        | \$9,325 |
|--------------------------------------|---------|
| Deduction for personal exemption     | 3,400   |
| nonbusiness income (interest, \$425) | 4,925   |
| (standard deduction, \$5,350) minus  |         |
| Nonbusiness deductions               |         |
| loss                                 | \$1,000 |
| Nonbusiness net short-term capital   |         |

Therefore, Glenn's NOL for 2007 is figured as follows:

| Glenn's total 2007 income | \$3,650 |
|---------------------------|---------|
| Less:                     |         |
| Glenn's original 2007     |         |
| total deductions \$14,750 |         |
| Reduced by the            |         |
| disallowed items 9,325    | -5,425  |
| Glenn's NOL for 2007      | \$1,775 |

#### When To Use an NOL

Generally, if you have an NOL for a tax year ending in 2007, you must carry back the entire amount of the NOL to the 2 tax years before the NOL year (the carryback period), and then carry forward any remaining NOL for up to 20 years after the NOL year (the carryforward period). You can, however, choose not to carry back an NOL and only carry it forward. See Waiving the Carryback Period, later. You cannot deduct any part of the NOL remaining after the 20-year carryforward period.

NOL year. This is the year in which the NOL occurred.

#### **Exceptions to 2-Year** Carryback Rule

Eligible losses, farming losses, qualified GO Zone losses, and specified liability losses, defined below, qualify for longer carryback periods.

Eligible loss. The carryback period for eligible losses is 3 years. Only the eligible loss portion of the NOL can be carried back 3 years. An eligible loss is any part of an NOL that:

- . Is from a casualty or theft, or
- Is attributable to a Presidentially declared disaster for a qualified small business.

An eligible loss does not include a farming loss or a qualified GO Zone loss.

Qualified small business. A qualified small business is a sole proprietorship or a partnership that has average annual gross receipts (reduced by returns and allowances) of \$5 million or less during the 3-year period ending with the tax year of the NOL. If the business did not exist for this entire 3-year period, use the period the business was in existence.

Farming loss. The carryback period for a farming loss is 5 years. Only the farming loss portion of the NOL can be carried back 5 years. A farming loss is the smaller of:

- 1. The amount that would be the NOL for the tax year if only income and deductions attributable to farming businesses were taken into account, or
- 2. The NOL for the tax year.

Farming business. A farming business is a trade or business involving cultivation of land, raising or harvesting of any agricultural or horticultural commodity, operating a nursery or sod farm, raising or harvesting of trees bearing fruit, nuts, or other crops, or ornamental trees. The raising, shearing, feeding, caring for, training, and management of animals is also considered a farming business.

A farming business does not include contract harvesting of an agricultural or horticultural commodity grown or raised by someone else. It also does not include a business in which you merely buy or sell plants or animals grown or raised by someone else.

Waiving the 5-year carryback. You can choose to figure the carryback period for a farming loss without regard to the special 5-year carryback rule. To make this choice for 2007, attach to your 2007 income tax return filed by the due date (including extensions) a statement that you are choosing to treat any 2007 farming losses without regard to the special 5-year carryback rule. If you filed your original return on time, you can make this choice on an amended return filed within 6 months after the due date of the return (including extensions). Attach a statement to your amended return and write "Filed pursuant to section 301.9100-2" at the top of the statement. File the amended return at the same address you used for your original return. Once made, this choice is irrevocable.

Qualified GO Zone loss. The carryback period for a qualified GO Zone loss is 5 years. Only the qualified GO Zone loss portion of the NOL

| <b>1040</b>                          |        |            | tment of the Treasury—Internal Revenue S<br>. Individual Income Tax Ret                  | 2//// 11               | <b>)7</b>      | (99)       | RS Use    | Only—Do n                 | ot write or   | staple in this s                               | space.                                  |           |
|--------------------------------------|--------|------------|------------------------------------------------------------------------------------------|------------------------|----------------|------------|-----------|---------------------------|---------------|------------------------------------------------|-----------------------------------------|-----------|
| (                                    |        | For t      | he year Jan. 1-Dec. 31, 2007, or other tax year begin                                    | ning ,                 | , 2007, endi   | ing        | ,         | 20 ``                     | 0             | MB No. 154                                     | 5-0074                                  |           |
| Label                                |        | You        | r first name and initial                                                                 | Last name              |                |            |           |                           | Your s        | ocial securi                                   | ty numb                                 | oer       |
|                                      | L L    |            | Glenn M.                                                                                 | Johnson                |                |            |           |                           |               | 5 : 00 :                                       |                                         |           |
| on page 12 )                         | B<br>E | If a       | joint return, spouse's first name and initial                                            | Last name              |                |            |           |                           | Spous         | e's social se                                  | curity n                                | umber     |
| Use the IRS                          | Ī.     |            |                                                                                          |                        |                | 1          |           |                           |               | <u>i i</u>                                     |                                         |           |
|                                      | н      | Hon        | ne address (number and street). If you have a                                            | P.O. box, see page     | e 12.          |            | Apt. no   | ).                        |               | ou must e                                      |                                         |           |
| please print                         | E<br>R |            | 5603 E. Main Street                                                                      |                        |                |            | 0         |                           | y             | our SSN(s)                                     | above.                                  | _         |
| . (                                  | E      | -          | town or post office, state, and ZIP code. If you                                         | ou nave a loreign a    | auuress, s     | see page 1 | ۷.        | J                         |               | ng a box be                                    |                                         |           |
| Presidential Campai                  | ian    |            | Anytown, VA 20000<br>leck here if you, or your spouse if filing j                        | iointly want \$3 t     | o ao to t      | hie fund   | (see n    | age 12)                   |               | your tax or                                    | Spous                                   |           |
| Liection Campai                      |        |            | _                                                                                        | Ollitiy, Wallt 45 t    |                | 1          |           |                           |               |                                                |                                         |           |
| Filing Status                        |        |            | Single                                                                                   | \                      | 4 📙            |            |           |                           |               | g person). (S<br>not your de                   |                                         |           |
| Check only                           |        | 2 L<br>3 [ | <ul> <li></li></ul>                                                                      | ,                      |                |            | ,         | e here. <b>&gt;</b>       | Crilla Dat    | . Hot your de                                  | pendem                                  | i, ciiici |
| one box.                             |        | 3 L        | and full name here. ►                                                                    | 3 S SSIN ADOVE         | 5              | 1          |           |                           | h depen       | dent child (s                                  | ee pag                                  | e 14)     |
|                                      |        | 6a         | ✓ Yourself. If someone can claim you                                                     | as a dependen          | t, do not      | t check b  | ox 6a     |                           | 1             | Boxes che                                      |                                         | 1         |
| <b>Exemptions</b>                    |        | b          | Spouse                                                                                   | •                      |                |            |           | , .                       | : :}          | No. of child                                   | dren                                    |           |
|                                      |        | С          | Dependents:                                                                              | (2) Dependen           | nt's           | (3) Deper  |           | (4)√ if qu<br>child for c |               | <ul><li>on 6c who:</li><li>lived wit</li></ul> |                                         |           |
|                                      |        |            | (1) First name Last name                                                                 | social security n      | umber          | you        |           | credit (see               |               | • did not liv                                  | ve with                                 |           |
| lf                                   |        |            |                                                                                          | i i                    |                |            |           |                           |               | you due to or separation                       |                                         |           |
| If more than four<br>dependents, see |        |            |                                                                                          | 1 1                    |                |            |           |                           | <u> </u>      | (see page 1<br>Dependents                      |                                         |           |
| page 15.                             |        |            |                                                                                          |                        |                |            |           | L                         | <u> </u>      | not entered                                    | above_                                  |           |
|                                      |        |            |                                                                                          | : :                    |                |            |           |                           | ]             | Add number                                     |                                         | 1         |
|                                      |        | d          | Total number of exemptions claimed                                                       | <u> </u>               | <u> </u>       |            |           |                           | <del></del> . | lines above                                    |                                         |           |
| Income                               |        | 7          | Wages, salaries, tips, etc. Attach Form(s                                                | •                      |                |            |           |                           | 7             |                                                | 1,225                                   |           |
| moome                                |        | 8a         | Taxable interest. Attach Schedule B if r                                                 | •                      | <br>8b         |            |           |                           | 8a            |                                                | 425                                     |           |
| Attach Form(s)<br>W-2 here. Also     |        | b          | Tax-exempt interest. Do not include or                                                   |                        |                |            |           |                           | 9a            |                                                |                                         |           |
| attach Forms                         |        | 9a         | Ordinary dividends. Attach Schedule B i                                                  | ·                      | <br>9b         |            |           |                           | Ja            |                                                |                                         |           |
| W-2G and                             | 1      | ь<br>0     | Qualified dividends (see page 19) . Taxable refunds, credits, or offsets of st           | <br>tate and local inc |                |            | 200 2     | J)                        | 10            |                                                |                                         |           |
| 1099-R if tax was withheld.          |        | 1          | Alimony received                                                                         | iale and local inc     | come tax       | (556 )     | Jaye 2    | J)                        | 11            |                                                |                                         |           |
|                                      |        | 2          | Business income or (loss). Attach Sched                                                  | dule C or C-F7         |                |            |           |                           | 12            | (5,0                                           | 200)                                    |           |
|                                      |        | 3          | Capital gain or (loss). Attach Schedule I                                                |                        |                |            |           | ▶                         | 13            | 1,                                             | 000                                     | *         |
| If you did not                       |        | 4          | Other gains or (losses). Attach Form 479                                                 | •                      |                |            |           |                           | 14            |                                                |                                         |           |
| get a W-2,                           | 1      | 5a         | IRA distributions 15a                                                                    |                        | <b>b</b> Taxal | ble amour  | it (see p | age 21)                   | 15b           |                                                |                                         |           |
| see page 19.                         | 1      | 6a         | Pensions and annuities 16a                                                               |                        | <b>b</b> Taxal | ble amour  | it (see p | age 22)                   | 16b           |                                                |                                         |           |
| Enclose, but do                      | 1      | 7          | Rental real estate, royalties, partnerships                                              | s, S corporations      | , trusts, e    | etc. Attac | h Sch     | edule E                   | 17            |                                                |                                         |           |
| not attach, any payment. Also,       | 1      | 8          | Farm income or (loss). Attach Schedule                                                   | F                      |                |            |           |                           | 18            |                                                |                                         |           |
| please use                           | 1      | 9          | Unemployment compensation                                                                |                        |                |            |           |                           | 19            |                                                |                                         |           |
| Form 1040-V.                         |        | 0a         | Social security benefits . 20a                                                           |                        |                | ble amour  |           |                           | 20b           |                                                |                                         |           |
|                                      |        | 21<br>22   | Other income. List type and amount (se<br>Add the amounts in the far right column for    |                        |                |            |           |                           | 21            | (2:3                                           | 350)                                    |           |
|                                      |        |            |                                                                                          |                        | 23             |            | Jtai iii  | Joine P                   | 22            | (2,0                                           | ,,,,,,,,,,,,,,,,,,,,,,,,,,,,,,,,,,,,,,, |           |
| Adjusted                             |        | 3          | Educator expenses (see page 26) .                                                        |                        |                |            |           |                           |               |                                                |                                         |           |
| Gross                                | 2      | 4          | Certain business expenses of reservists, perifee-basis government officials. Attach Form | ,                      | - 04           |            |           |                           |               |                                                |                                         |           |
| Income                               | 2      | 25         | Health savings account deduction. Attac                                                  |                        | 25             |            |           |                           |               |                                                |                                         |           |
|                                      |        | :6         |                                                                                          |                        | 26             |            |           |                           |               |                                                |                                         |           |
|                                      |        | 7          | One-half of self-employment tax. Attach                                                  |                        |                |            |           |                           |               |                                                |                                         |           |
|                                      | 2      | 8          | Self-employed SEP, SIMPLE, and qualif                                                    | fied plans             | 28             |            |           |                           |               |                                                |                                         |           |
|                                      | 2      | 9          | Self-employed health insurance deducti                                                   | ion (see page 26       | 3) 29          |            |           |                           |               |                                                |                                         |           |
|                                      | 3      | 0          | Penalty on early withdrawal of savings                                                   |                        | . 30           |            |           |                           |               |                                                |                                         |           |
|                                      | 3      | 1a         | Alimony paid <b>b</b> Recipient's SSN ►                                                  | : :                    | 31a            |            |           |                           |               |                                                |                                         |           |
|                                      | 3      | 2          | IRA deduction (see page 27)                                                              |                        |                |            |           |                           |               |                                                |                                         |           |
|                                      |        | 3          | Student loan interest deduction (see page                                                | · ,                    | 0.4            |            |           |                           |               |                                                |                                         |           |
|                                      |        | 4          | Tuition and fees deduction. Attach Form                                                  |                        |                |            |           |                           |               |                                                |                                         |           |
|                                      |        | 5          | Domestic production activities deduction.                                                |                        |                | _          |           |                           | 36            |                                                |                                         |           |
|                                      |        | 6<br>7     | Add lines 23 through 31a and 32 through Subtract line 36 from line 22. This is you       |                        |                |            |           |                           | 37            | (2.3                                           | 350)                                    |           |

For Disclosure, Privacy Act, and Paperwork Reduction Act Notice, see page 83.

Cat. No. 11320B

Form **1040** (2007)

\*Net capital gain (\$2,000 less \$1,000 loss)

Page 4 Publication 536 (2007)

| Form 1040 (2007)               |            |                                                                                                    |          |                      | Page 2  |
|--------------------------------|------------|----------------------------------------------------------------------------------------------------|----------|----------------------|---------|
| Tax                            | 38         | Amount from line 37 (adjusted gross income)                                                                                                    | 38       | (2,350)              |         |
| and                            | 39a        | Check ( You were born before January 2, 1943, Blind. ) Total boxes                                                                                                    |          |                      |         |
| Credits                        |            | if:   Spouse was born before January 2, 1943, □ Blind.   checked ▶ 39a □                                                                                                    |          |                      |         |
| Standard                       | b          | If your spouse itemizes on a separate return or you were a dual-status alien, see page 31 and check here ▶39b □                                                                                    |          |                      |         |
| Deduction                      | 40         | Itemized deductions (from Schedule A) or your standard deduction (see left margin).                                                                                                    | 40       | 5,350                |         |
| for—                           | 41         | Subtract line 40 from line 38                                                                                                    | 41       | (7,700)              |         |
| People who                     |            | If line 38 is \$117,300 or less, multiply \$3,400 by the total number of exemptions claimed on line                                                                                                |          |                      |         |
| checked any<br>box on line     | 42         |                                                                                                    | 42       | 3,400                |         |
| 39a or 39b <b>or</b>           | 40         | 6d. If line 38 is over \$117,300, see the worksheet on page 33                                                                                                    | 43       | -0-                  |         |
| who can be claimed as a        | 43         | <b>Taxable income.</b> Subtract line 42 from line 41. If line 42 is more than line 41, enter -0                                                                                                    | 44       |                      |         |
| dependent,                     | 44         | Tax (see page 33). Check if any tax is from: a Form(s) 8814 b Form 4972 c Form(s) 8889                                                                                                    | 45       |                      |         |
| see page 31.                   | 45         | Alternative minimum tax (see page 36). Attach Form 6251                                                                                                    | 46       |                      |         |
| All others:                    | 46         | Add lines 44 and 45                                                                                                    | 40       |                      |         |
| Single or<br>Married filing    | 47         | Credit for child and dependent care expenses. Attach Form 2441                                                                                                    |          |                      |         |
| separately,                    | 48         | Credit for the elderly or the disabled. Attach Schedule R 48                                                                                                    |          |                      |         |
| \$5,350                        | 49         | Education credits. Attach Form 8863                                                                                                    |          |                      |         |
| Married filing                 | 50         | Residential energy credits. Attach Form 5695                                                                                                    |          |                      |         |
| jointly or Qualifying          | 51         | Foreign tax credit. Attach Form 1116 if required                                                                                                    |          |                      |         |
| widow(er),                     | 52         | Child tax credit (see page 39). Attach Form 8901 if required 52                                                                                                    |          |                      |         |
| \$10,700                       | 53         | Retirement savings contributions credit. Attach Form 8880 53                                                                                                    |          |                      |         |
| Head of household.             | 54         | Credits from: a Form 8396 b Form 8859 c Form 8839                                                                                                    |          |                      |         |
| \$7,850                        | 55         | Other credits: a Form 3800 b Form 8801 c Form 55                                                                                                    |          |                      |         |
|                                | 56         | Add lines 47 through 55. These are your total credits                                                                                                    | 56       |                      |         |
|                                | 57         | Subtract line 56 from line 46. If line 56 is more than line 46, enter -0 ▶                                                                                                    | 57       |                      |         |
| Othor                          | 58         | Self-employment tax. Attach Schedule SE                                                                                                    | 58       |                      |         |
| Other                          | 59         | Unreported social security and Medicare tax from: <b>a</b> $\square$ Form 4137 <b>b</b> $\square$ Form 8919                                                                                        | 59       |                      |         |
| Taxes                          | 60         | Additional tax on IRAs, other qualified retirement plans, etc. Attach Form 5329 if required                                                                                                    | 60       |                      |         |
|                                | 61         | Advance earned income credit payments from Form(s) W-2, box 9                                                                                                    | 61       |                      |         |
|                                | 62         | Household employment taxes. Attach Schedule H                                                                                                    | 62       |                      |         |
|                                | 63         | Add lines 57 through 62. This is your <b>total tax</b>                                                                                                    | 63       |                      |         |
| Dovmente                       | 64         | Federal income tax withheld from Forms W-2 and 1099 64                                                                                                    |          |                      |         |
| Payments                       | _ 65       | 2007 estimated tax payments and amount applied from 2006 return  65                                                                                                    |          |                      |         |
| If you have a                  | 66a        | Earned income credit (EIC)                                                                                                    |          |                      |         |
| qualifying                     | b          | Nontaxable combat pay election   66b                                                                                                    |          |                      |         |
| child, attach<br>Schedule EIC. | 67         | 07                                                                                                    |          |                      |         |
| Scriedule Lio.                 | 68         | Excess social security and tier 1 RRTA tax withheld (see page 59)  Additional child tax credit. Attach Form 8812                                                                                   |          |                      |         |
|                                |            | Additional office tax of care. Attach 1 of th 3012                                                                                                    |          |                      |         |
|                                | 69<br>70   | Amount paid with request for extension to file (see page 59)  Payments from: a Form 2439 b Form 4136 c Form 8885.                                                                                  |          |                      |         |
|                                | 70<br>71   | Refundable credit for prior year minimum tax from Form 8801, line 27                                                                                                    |          |                      |         |
|                                | 72         | Add lines 64, 65, 66a, and 67 through 71. These are your <b>total payments</b>                                                                                                    | 72       |                      |         |
| D ( )                          |            |                                                                                                    | 73       |                      |         |
| Refund                         | 73<br>740  | If line 72 is more than line 63, subtract line 63 from line 72. This is the amount you <b>overpaid</b> Amount of line 73 you want <b>refunded to you.</b> If Form 8888 is attached, check here ▶ □ | 74a      |                      |         |
| Direct deposit? See page 59    |            |                                                                                                    | 140      |                      |         |
| and fill in 74b,               | ► b        | Routing number                                                                                                    |          |                      |         |
| 740, and 740,                  | ► d        | Account number                                                                                                    |          |                      |         |
| or Form 8888.                  | 75         | Amount of line 73 you want applied to your 2008 estimated tax  75                                                                                                    | 76       |                      |         |
| Amount<br>You Owe              | 76<br>77   | Amount you owe. Subtract line 72 from line 63. For details on how to pay, see page 60 ► Estimated tax penalty (see page 61)                                                                        | 70       |                      |         |
|                                | Do         | you want to allow another person to discuss this return with the IRS (see page 61)? Yes. (                                                                                                    | Comple   | ete the following    | □ Nc    |
| Third Party                    |            | · · · · · · · · · · · · · · · · · · ·                                                                                                    |          | ete trie following   | NC      |
| Designee                       | De:<br>nar | signee's Phone Personal identific no. ▶ ( ) number (PIN)                                                                                                    | ation    |                      |         |
| Sign                           |            | der penalties of perjury, I declare that I have examined this return and accompanying schedules and statements, and                                                                                | to the   | best of my knowled   | dge and |
| Here                           | beli       | ef, they are true, correct, and complete. Declaration of preparer (other than taxpayer) is based on all information of whether they are true, correct, and complete.                               | nich pre | parer has any knowle | edge.   |
|                                | You        | ur signature Date Your occupation                                                                                                    | Dayt     | ime phone number     | •       |
| Joint return?<br>See page 13.  |            | Glenn M. Johnson 2-4-08 Self-employed                                                                                                    | ,        | )                    |         |
| Кеер а сору                    | Sne        | ouse's signature. If a joint return, <b>both</b> must sign. Date Spouse's occupation                                                                                                    | (        | ,                    |         |
| for your records.              | 7          | Opouse 3 decupation                                                                                                    |          |                      |         |
|                                |            | Date                                                                                                    | Pren     | arer's SSN or PTIN   | J       |
| Paid                           | Pre<br>sia | parer's Check if self-employed                                                                                                    | , ισρ    |                      | -       |
| Preparer's                     |            | , construction                                                                                                    | 1        |                      |         |
| Use Only                       | you        | urs if self-employed),                                                                                                    | 1        | 1                    |         |
|                                | add        | dress, and ZIP code   ✓ Phone no.                                                                                                    | 1        | )                    |         |

Form **1040** (2007)

Form 1045 (2007) Page **2** 

## Schedule A—NOL (see page 6 of the instructions)

| 1        | Enter the amount from your 2007 Form 1040, line 41, or Form 1040NR, line 38. Estates and trusts, enter taxable income increased by the total of the charitable deduction, income distribution deduction, and exemption amount                                                                                                    | 1  | (7,700)  |
|----------|----------------------------------------------------------------------------------------------------|----|----------|
| _        | •                                                                                                    | •  | (,,,,,,, |
| 2        | Nonbusiness capital losses before initiation. Effect as a positive number                                                                                                    |    |          |
| 3        | Tronbusiness suprial gams (without regard to any section 1202 excitation)                                                                                                    |    |          |
| 4        | in line 2 is more than line 3, enter the difference, otherwise, enter -0-                                                                                                    | -  |          |
| 5        | If line 3 is more than line 2, enter the difference; otherwise, enter -0                                                                                                    |    |          |
| 6        | Nonbusiness deductions (see page 6 of the instructions)                                                                                                    | -  |          |
| 7        | Nonbusiness income other than capital gains (see page 6 of the instructions)                                                                                                    |    |          |
| 8        | Add lines 5 and 7                                                                                                    |    |          |
| 9        | If line 6 is more than line 8, enter the difference; otherwise, enter -0-                                                                                                    | 9  | 4,925    |
| 10       | If line 8 is more than line 6, enter the difference;                                                                                                    |    |          |
| 10       | otherwise, enter -0 <b>But do not enter more than</b>                                                                                                    |    |          |
|          | line 5                                                                                                    |    |          |
| 11       | Business capital losses before limitation. Enter as a positive number . 11                                                                                                    |    |          |
| 12       | Business capital gains (without regard to any                                                                                                    |    |          |
| 12       | section 1202 exclusion)                                                                                                    |    |          |
| 13       | Add lines 10 and 12                                                                                                    |    |          |
| 14       | Subtract line 13 from line 11. If zero or less, enter -0                                                                                                    |    |          |
| 15       | Add lines 4 and 14                                                                                                    |    |          |
|          |                                                                                                    |    |          |
| 16       | Enter the loss, if any, from line 16 of Schedule D (Form 1040). (Estates and trusts, enter the loss, if any, from line 15, column (3), of Schedule D (Form 1041).) Enter as a positive number. If you do not have a loss on that line (and do not have a section 1202 exclusion), skip lines 16 through 21 and enter on line 22 the amount from line 15 |    |          |
| 17       | Section 1202 exclusion. Enter as a positive number                                                                                                    | 17 |          |
| 18       | Subtract line 17 from line 16. If zero or less, enter -0                                                                                                    |    |          |
| 19<br>20 | Enter the loss, if any, from line 21 of Schedule D (Form 1040). (Estates and trusts, enter the loss, if any, from line 16 of Schedule D (Form 1041).)  Enter as a positive number                                                                                                    |    |          |
| 21       | If line 19 is more than line 18, enter the difference; otherwise, enter -0                                                                                                    | 21 | -0-      |
| 22       | Subtract line 20 from line 15. If zero or less, enter -0                                                                                                    | 22 | 1,000    |
| 23       | Domestic production activities deduction from Form 1040, line 35, or Form 1040NR, line 33 (or                                                                                                    |    | •        |
| 20       | included on Form 1041, line 15a)                                                                                                    | 23 |          |
| 24       | NOL deduction for losses from other years. Enter as a positive number                                                                                                    | 24 |          |
| 25       | <b>NOL.</b> Combine lines 1, 9, 17, and 21 through 24. If the result is less than zero, enter it here and on page 1, line 1a. If the result is zero or more, you <b>do not</b> have an NOL                                                                                                    | 25 | (1,775)  |
|          |                                                                                                    |    | · · ·    |

Form **1045** (2007)

Page 6 Publication 536 (2007)

can be carried back 5 years. A qualified GO Zone loss is the smaller of:

- The excess of the NOL for the year over the specified liability loss for the year to which a 10-year carryback applies, or
- The total of the following deductions (to the extent they are taken into account in computing the NOL for the tax year):
  - a. Qualified GO Zone casualty loss (defined later),
  - b. Moving expenses paid or incurred for the employment of an individual whose main home was in the GO Zone before August 28, 2005, who was unable to remain in that home because of Hurricane Katrina, and whose main job location (after the move) is in the GO Zone,
  - Temporary housing expenses paid or incurred to house employees of the taxpayer whose main job location is in the GO Zone,
  - d. Depreciation or amortization allowable for any qualified GO Zone property (even if you elected not to claim the special GO Zone depreciation allowance for such property) for the year placed in service, and
  - Repair expenses (including expenses for the removal of debris) paid or incurred for any damage from Hurricane Katrina to property located in the GO Zone.

See Publication 4492, Information for Taxpayers Affected by Hurricanes Katrina, Rita, and Wilma, for a list of counties and parishes included in the GO Zone, Rita GO Zone, and Wilma GO Zone.

To the extent the NOL is a qualified GO Zone loss, that part of the loss is carried back to the 5th tax year before the loss. Any such loss not used in that year is carried to the 4th preceding year and then applied consecutively forward through the 1st preceding year. Any such loss not applied in the 5 preceding years can be carried forward up to 20 years.

**Qualified GO Zone casualty loss.** A qualified GO Zone casualty loss is any deductible section 1231 loss of property located in the GO Zone if the loss was caused by Hurricane Katrina. For this purpose, the amount of the loss is reduced by any recognized gain from an involuntary conversion caused by Hurricane Katrina of property located in the GO Zone. Any such loss taken into account in figuring your qualified GO Zone loss is not eligible for the election to be treated as having occurred in the previous tax year.

Waiving the 5-year carryback. You can choose to figure the carryback period for a qualified GO Zone loss without regard to the special 5-year carryback rule. To make this choice for 2007, attach to your 2007 income tax return filed by the due date (including extensions) a statement that you are choosing to treat any 2007 qualified GO Zone losses without regard to the special 5-year carryback rule. If you filed your original return on time, you can make this choice on an amended return filed within 6 months after the due date of the return (including extensions).

Attach a statement to your amended return, and write "Filed pursuant to section 301.9100-2" at the top of the statement. File the amended return at the same address you used for your original return. Once made, this choice is irrevocable

**Specified liability loss.** The carryback period for a specified liability loss is 10 years. Only the specified liability loss portion of the NOL can be carried back 10 years. Generally, a specified liability loss is a loss arising from:

- Product liability, or
- An act (or failure to act) that occurred at least 3 years before the beginning of the loss year and resulted in a liability under a federal or state law requiring:
- 1. Reclamation of land,
- 2. Dismantling of a drilling platform,
- Remediation of environmental contamination. or
- 4. Payment under any workers compensation act.

Any loss from a liability arising from (1) through (4) above can be taken into account as a specified liability loss only if you used an accrual method of accounting throughout the period in which the act (or failure to act) occurred. For details, see section 172(f).

Waiving the 10-year carryback. You can choose to figure the carryback period for a specified liability loss without regard to the special 10-year carryback rule. To make this choice for 2007, attach to your 2007 income tax return filed by the due date (including extensions) a statement that you are choosing to treat any 2007 specified liability losses without regard to the special 10-year carryback rule. If you filed your original return on time, you can make this choice on an amended return filed within 6 months after the due date of the return (excluding extensions). Attach a statement to your amended return, and write "Filed pursuant to section 301.9100-2" at the top of the statement. File the amended return at the same address you used for your original return. Once made, this choice is irrevocable.

## Waiving the Carryback Period

You can choose not to carry back your NOL. If you make this choice, then you can use your NOL only in the 20-year carryforward period. (This choice means you also choose not to carry back any alternative tax NOL.)

To make this choice, attach a statement to your original return filed by the due date (including extensions) for the NOL year. This statement must show that you are choosing to waive the carryback period under section 172(b)(3) of the Internal Revenue Code.

If you filed your return timely but did not file the statement with it, you must file the statement with an amended return for the NOL year within 6 months of the due date of your original return (excluding extensions). Enter "Filed pursuant to section 301.9100-2" at the top of the statement.

Once you choose to waive the carryback period, it is irrevocable. If you choose to waive

the carryback period for more than one NOL, you must make a separate choice and attach a separate statement for each NOL year.

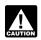

If you do not file this statement on time, you cannot waive the carryback period.

# How To Carry an NOL Back or Forward

If you choose to carry back the NOL, you must first carry the entire NOL to the earliest carryback year. If your NOL is not used up, you can carry the rest to the next earliest carryback year, and so on.

If you do not use up the NOL in the carryback years, carry forward what remains of it to the 20 tax years following the NOL year. Start by carrying it to the first tax year after the NOL year. If you do not use it up, carry the unused part to the next year. Continue to carry any unused part of the NOL forward until the NOL is used up or you complete the 20-year carryforward period.

**Example 1.** You started your business as a sole proprietor in 2007 and had a \$42,000 NOL for the year. No part of the NOL qualifies for the 3-year, 5-year, or 10-year carryback. You begin using your NOL in 2005, the second year before the NOL year, as shown in the following chart.

| Year            | Carryback/<br>Carryover | Unused<br>Loss |
|-----------------|-------------------------|----------------|
| 2005            | \$42,000                | \$40,000       |
| 2006            | 40,000                  | 37,000         |
| 2007 (NOL year) |                         |                |
| 2008            | 37,000                  | 31,500         |
| 2009            | 31,500                  | 22,500         |
| 2010            | 22,500                  | 12,700         |
| 2011            | 12,700                  | 4,000          |
| 2012            | 4,000                   | -0-            |
|                 |                         |                |

If your loss were larger, you could carry it forward until the year 2027. If you still had an unused 2007 carryforward after the year 2027, you could not deduct it.

Example 2. Assume the same facts as in Example 1, except that \$4,000 of the NOL is attributable to a casualty loss and this loss qualifies for a 3-year carryback period. You begin using the \$4,000 in 2004. As shown in the following chart, \$3,000 of this NOL is used in 2004. The remaining \$1,000 is carried to 2005 with the \$38,000 NOL that you must begin using in 2005.

| Year            | Carryback/<br>Carryover | Unused<br>Loss |
|-----------------|-------------------------|----------------|
|                 |                         |                |
| 2004            | \$3,000                 | \$1,000        |
| 2005            | 39,000                  | 37,000         |
| 2006            | 37,000                  | 34,000         |
| 2007 (NOL year) |                         |                |
| 2008            | 34,000                  | 28,500         |
| 2009            | 28,500                  | 19,500         |
| 2010            | 19,500                  | 9,700          |
| 2011            | 9,700                   | 1,000          |
| 2012            | 1,000                   | -0-            |
|                 |                         |                |

# How To Claim an NOL Deduction

If you have not already carried the NOL to an earlier year, your NOL deduction is the total NOL. If you carried the NOL to an earlier year, your NOL deduction is the NOL minus the amount you used in the earlier year or years.

If you carry more than one NOL to the same year, your NOL deduction is the total of these carrybacks and carryovers.

NOL more than taxable income. If your NOL is more than the taxable income of the year you carry it to (figured before deducting the NOL), you generally will have an NOL carryover to the next year. See *How To Figure an NOL Carryover*, later, to determine how much NOL you have used and how much you carry to the next year.

#### **Deducting a Carryback**

If you carry back your NOL, you can use either Form 1045 or Form 1040X. You can get your refund faster by using Form 1045, but you have a shorter time to file it. You can use Form 1045 to apply an NOL to all carryback years. If you use Form 1040X, you must use a separate Form 1040X for each carryback year to which you apply the NOL.

Estates and trusts not filing Form 1045 must file an amended Form 1041 (instead of Form 1040X) for each carryback year to which NOLs are applied. Use a copy of the appropriate year's Form 1041, check the Amended return box, and follow the Form 1041 instructions for amended returns. Include the NOL deduction with other deductions not subject to the 2% limit (line 15a). Also, see the special procedures for filing an amended return due to an NOL carryback, explained under Form 1040X, later.

**Form 1045.** You can apply for a quick refund by filing Form 1045. This form results in a tentative adjustment of tax in the carryback year. See the Form 1045 illustrated at the end of this discussion.

If the IRS refunds or credits an amount to you from Form 1045 and later determines that the refund or credit is too much, the IRS may assess and collect the excess immediately.

Generally, you must file Form 1045 on or after the date you file your tax return for the NOL year, but not later than one year after the NOL year. If the last day of the year falls on a Saturday, Sunday, or holiday, the form will be considered timely if postmarked on the next business day. For example, if you are a calendar year taxpayer with a carryback from 2007 to 2005, you must file Form 1045 on or after the date you file your tax return for 2007, but no later than December 31, 2008.

Form 1040X. If you do not file Form 1045, you can file Form 1040X to get a refund of tax because of an NOL carryback. File Form 1040X within 3 years after the due date, including extensions, for filing the return for the NOL year. For example, if you are a calendar year taxpayer and filed your 2004 return by the April 15, 2005, due date, you must file a claim for refund of 2002 tax because of an NOL carryback from 2004 by April 15, 2008.

Attach a computation of your NOL using Schedule A (Form 1045) and, if it applies, your NOL carryover using Schedule B (Form 1045), discussed later.

Refiguring your tax. To refigure your total tax liability for a carryback year, first refigure your adjusted gross income for that year. (On Form 1045, use lines 10 and 11 and the After carryback column for the applicable carryback year.) Use your adjusted gross income after applying the NOL deduction to refigure income or deduction items that are based on, or limited to, a percentage of your adjusted gross income. Refigure the following items.

- 1. The special allowance for passive activity losses from rental real estate activities.
- 2. Taxable social security and tier 1 railroad retirement benefits.
- 3. IRA deductions.
- 4. Excludable savings bond interest.
- 5. Excludable employer-provided adoption benefits.
- 6. Student loan interest deduction.
- 7. Tuition and fees deduction.

If more than one of these items apply, refigure them in the order listed above, using your adjusted gross income after applying the NOL deduction and any previous item. (Enter your NOL deduction on Form 1045, line 10. On line 11, using the "After carryback" column, enter your adjusted gross income after applying the above refigured items but without the NOL deduction.)

Next, refigure your taxable income. (On Form 1045, use lines 12 through 15 and the "After carryback" column.) Use your refigured adjusted gross income (Form 1045, line 11, using the "After carryback" column) to refigure certain deductions and other items that are based on or limited to a percentage of your adjusted gross income. Refigure the following items.

- The itemized deduction for medical expenses.
- The itemized deduction for casualty losses.
- Miscellaneous itemized deductions subject to the 2% limit.
- The overall limit on itemized deductions.
- The phaseout of the deduction for exemptions

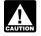

Do not refigure the itemized deduction for charitable contributions.

Finally, use your refigured taxable income (Form 1045, line 15, using the "After carryback" column) to refigure your total tax liability. Refigure your income tax, your alternative minimum tax, and any credits that are based on, or limited to, the amount of tax. (On Form 1045, use lines 16 through 25, and the "After carryback" column.) The earned income credit, for example, may be affected by changes to adjusted gross income or the amount of tax (or both) and, therefore, must be recomputed. If you

become eligible for a credit because of the carryback, complete the form for that specific credit (such as the EIC Worksheet) for that year.

While it is necessary to refigure your income tax, alternative minimum tax, and credits, do not refigure your self-employment tax.

### **Deducting a Carryforward**

If you carry forward your NOL to a tax year after the NOL year, list your NOL deduction as a negative figure on the Other income line of Form 1040 or Form 1040NR (line 21 for 2007). Estates and trusts include an NOL deduction on Form 1041 with other deductions not subject to the 2% limit (line 15a for 2007).

You must attach a statement that shows all the important facts about the NOL. Your statement should include a computation showing how you figured the NOL deduction. If you deduct more than one NOL in the same year, your statement must cover each of them.

#### **Change in Marital Status**

If you and your spouse were not married to each other in all years involved in figuring NOL carrybacks and carryovers, only the spouse who had the loss can take the NOL deduction. If you file a joint return, the NOL deduction is limited to the income of that spouse.

For example, if your marital status changes because of death or divorce, and in a later year you have an NOL, you can carry back that loss only to the part of the income reported on the joint return (filed with your former spouse) that was related to your taxable income. After you deduct the NOL in the carryback year, the joint rates apply to the resulting taxable income.

**Refund limit.** If you are not married in the NOL year (or are married to a different spouse), and in the carryback year you were married and filed a joint return, your refund for the overpaid joint tax may be limited. You can claim a refund for the difference between your share of the refigured tax and your contribution toward the tax paid on the joint return. The refund cannot be more than the joint overpayment. Attach a statement showing how you figured your refund.

Figuring your share of a joint tax liability. There are five steps for figuring your share of the refigured joint tax liability.

- 1. Figure your total tax as though you had filed as married filing separately.
- Figure your spouse's total tax as though your spouse had also filed as married filing separately.
- 3. Add the amounts in (1) and (2).
- 4. Divide the amount in (1) by the amount in (3).
- Multiply the refigured tax on your joint return by the amount figured in (4). This is your share of the joint tax liability.

Figuring your contribution toward tax paid. Unless you have an agreement or clear evidence of each spouse's contributions toward the payment of the joint tax liability, figure your contribution by adding the tax withheld on your wages and your share of joint estimated tax

Page 8 Publication 536 (2007)

payments or tax paid with the return. If the original return for the carryback year resulted in an overpayment, reduce your contribution by your share of the tax refund. Figure your share of a joint payment or refund by the same method used in figuring your share of the joint tax liability. Use your taxable income as originally reported on the joint return in steps (1) and (2) above, and substitute the joint payment or refund for the refigured joint tax in step (5).

### Change in Filing Status

If you and your spouse were married and filed a joint return for each year involved in figuring NOL carrybacks and carryovers, figure the NOL deduction on a joint return as you would for an individual. However, treat the NOL deduction as

If you and your spouse were married and filed separate returns for each year involved in figuring NOL carrybacks and carryovers, the spouse who sustained the loss may take the NOL deduction on a separate return.

Special rules apply for figuring the NOL carrybacks and carryovers of married people whose filing status changes for any tax year involved in figuring an NOL carryback or carry-

Separate to joint return. If you and your spouse file a joint return for a carryback or carryforward year, and were married but filed separate returns for any of the tax years involved in figuring the NOL carryback or carryover, treat the separate carryback or carryover as a joint carryback or carryover.

Joint to separate returns. If you and your spouse file separate returns for a carryback or carryforward year, but filed a joint return for any or all of the tax years involved in figuring the NOL carryover, figure each of your carryovers separately.

Joint return in NOL year. Figure each spouse's share of the joint NOL through the following steps.

- 1. Figure each spouse's NOL as if he or she filed a separate return. See How To Figure an NOL, earlier. If only one spouse has an NOL, stop here. All of the joint NOL is that spouse's NOL.
- 2. If both spouses have an NOL, multiply the joint NOL by a fraction, the numerator of which is spouse A's NOL figured in (1) and the denominator of which is the total of the spouses' NOLs figured in (1). The result is spouse A's share of the joint NOL. The rest of the joint NOL is spouse B's share.

Example 1. Mark and Nancy are married and file a joint return for 2007. They have an NOL of \$5,000. They carry the NOL back to 2005, a year in which Mark and Nancy filed separate returns. Figured separately, Nancy's 2007 deductions were more than her income, and Mark's income was more than his deductions. Mark does not have any NOL to carry back. Nancy can carry back the entire \$5,000 NOL to her 2005 separate return.

Example 2. Assume the same facts as in Example 1, except that both Mark and Nancy

had deductions in 2007 that were more than their income. Figured separately, his NOL is \$1,800 and hers is \$3,000. The sum of their separate NOLs (\$4,800) is less than their \$5,000 joint NOL because his deductions included a \$200 net capital loss that is not allowed in figuring his separate NOL. The loss is allowed in figuring their joint NOL because it was offset by Nancy's capital gains. Mark's share of their \$5,000 joint NOL is \$1,875 (\$5,000  $\times$  \$1,800/ \$4,800) and Nancy's is \$3,125 (\$5,000 -\$1,875).

Joint return in previous carryback or carryforward year. If only one spouse had an NOL deduction on the previous year's joint return, all of the joint carryover is that spouse's carryover. If both spouses had an NOL deduction (including separate carryovers of a joint NOL, figured as explained in the previous discussion), figure each spouse's share of the joint carryover through the following steps.

- 1. Figure each spouse's modified taxable income as if he or she filed a separate return. See Modified taxable income under How To Figure an NOL Carryover, later.
- 2. Multiply the joint modified taxable income you used to figure the joint carryover by a fraction, the numerator of which is spouse A's modified taxable income figured in (1) and the denominator of which is the total of the spouses' modified taxable incomes figured in (1). This is spouse A's share of the joint modified taxable income.
- 3. Subtract the amount figured in (2) from the joint modified taxable income. This is spouse B's share of the joint modified taxable income.
- 4. Reduce the amount figured in (3), but not below zero, by spouse B's NOL deduction.
- 5. Add the amounts figured in (2) and (4).
- 6. Subtract the amount figured in (5) from spouse A's NOL deduction. This is spouse A's share of the joint carryover. The rest of the joint carryover is spouse B's share.

Example. Sam and Wanda filed a joint return for 2005 and separate returns for 2006 and 2007. In 2007. Sam had an NOL of \$18,000 and Wanda had an NOL of \$2,000. They choose to carry back both NOLs 2 years to their 2005 joint return and claim a \$20,000 NOL deduction.

Their joint modified taxable income (MTI) for 2005 is \$15,000, and their joint NOL carryover to 2006 is \$5,000 (\$20,000 - \$15,000). Sam and Wanda each figure their separate MTI for 2005 as if they had filed separate returns. Then they figure their shares of the \$5,000 carryover as follows.

#### Step 1.

| Sam's separate MTI   | \$9,000<br>+ 3,000<br>\$12,000 |
|----------------------|--------------------------------|
| Step 2. Joint MTI    | \$15,000                       |
| (\$9,000 ÷ \$12,000) | ×.75<br>\$11,250               |
| Step 3. Joint MTI    | \$15,000                       |

| Sam's share of joint MTI Wanda's share of joint MTI                                 | - 11,250<br>\$3,750             |
|-------------------------------------------------------------------------------------|---------------------------------|
| Step 4.  Wanda's share of joint MTI  Wanda's NOL deduction  Wanda's remaining share | \$3,750<br>- 2,000<br>\$1,750   |
| Step 5. Sam's share of joint MTI                                                    | \$11,250<br>+ 1,750<br>\$13,000 |
| Step 6. Sam's NOL deduction                                                         | \$18,000<br>- 13,000<br>\$5,000 |
| Joint carryover to 2006 Sam's carryover                                             | \$5,000<br>- 5,000<br>\$-0-     |

Wanda's \$2,000 NOL deduction offsets \$2,000 of her \$3,750 share of the joint modified taxable income and is completely used up. She has no carryover to 2006. Sam's \$18,000 NOL deduction offsets all of his \$11,250 share of joint modified taxable income and the remaining \$1,750 of Wanda's share. His carryover to 2006 is \$5,000.

#### Illustrated Form 1045

The following example illustrates how to use Form 1045 to claim an NOL deduction in a carryback year. It includes a filled-in page 1 of Form 1045.

Example. Martha Sanders is a self-employed contractor. Martha's 2007 deductions are more than her 2007 income because of a business loss. She uses Form 1045 to carry back her NOL 2 years and claim an NOL deduction in 2005. (See the filled-in Form 1045 on page 11.) Her filing status in both years was single.

Martha figures her 2007 NOL on Schedule A. Form 1045 (not shown). (For an example using Schedule A, see Illustrated Schedule A (Form 1045) under How To Figure an NOL, earlier.) She enters the \$10,000 NOL from Schedule A, line 25, on Form 1045, line 1a.

Martha completes lines 10 through 25, using the "Before carryback" column under the column for the second preceding tax year ended 12/31/ 05 on page 1 of Form 1045 using the following amounts from her 2005 return.

| 2005 Adjusted gross incor<br>Itemized deductions: | ne          | \$50,000   |
|---------------------------------------------------|-------------|------------|
| Medical expenses                                  |             |            |
| [\$6,000 – (\$50,000                              |             |            |
| × 7.5%)]                                          | \$2,250     |            |
| State income tax                                  | + 2,000     |            |
| Real estate tax                                   | + 4,000     |            |
| Home mortgage                                     |             |            |
| interest                                          | + 5,000     |            |
| Total itemized deduction                          | ns          | \$13,250   |
| Exemption                                         |             | \$3,200    |
| Income tax                                        |             | \$5,059    |
| Self-employment tax                               |             | \$6,120    |
| Martha refigures her tax                          | xable incom | e for 2005 |
| after carrying back her 200                       | 07 NOL as 1 | follows:   |

| 2005 Adjusted gross income       | \$50,000 |
|----------------------------------|----------|
| Less:                            |          |
| NOL from 2007                    | -10,000  |
| 2005 Adjusted gross income after |          |
| carryback                        | \$40,000 |
| •                                |          |

Publication 536 (2007) Page 9

| Less:                 |         |         |
|-----------------------|---------|---------|
| Itemized deductions:  |         |         |
| Medical expenses      |         |         |
| [\$6,000 – (\$40,000  |         |         |
| × 7.5%)]              | \$3,000 |         |
| State income tax      | + 2,000 |         |
| Real estate tax       | + 4,000 |         |
| Home mortgage         |         |         |
| interest              | + 5,000 |         |
| Total itemized deduct | ions    | -14,000 |
| Less:                 |         |         |
| Exemption             |         | - 3,200 |
| 2005 Taxable income a | fter    |         |

Martha then completes lines 10 through 25, using the "After carryback" column under the

\$22,800

carryback . . . . . . . . . . . . . . . .

column for the second preceding tax year ended 12/31/05. On line 10, Martha enters her \$10,000 NOL deduction. Her new adjusted gross income on line 11 is \$40,000 (\$50,000 – \$10,000). To complete line 12, she must refigure her medical expense deduction using her new adjusted gross income. Her refigured medical expense deduction is \$3,000 [\$6,000 – (\$40,000  $\times$  7.5%)]. This increases her total itemized deductions to \$14,000 [\$13,250 + (\$3,000 – \$2,250)].

Martha uses her refigured taxable income (\$22,800) from line 15, and the tax tables in her 2005 Form 1040 instructions to find her income tax. She enters the new amount, \$3,059, on line

16, and her new total tax liability, \$9,179 on line

Martha used up her \$10,000 NOL in 2005 so she does not complete a column for the first preceding tax year ended 12/31/2006. The decrease in tax because of her NOL deduction (line 27) is \$2,000.

Martha files Form 1045 after filing her 2007 return, but no later than December 31, 2008. She mails it to the Internal Revenue Service Center where she filed her 2007 return and attaches a copy of her 2007 return (including the applicable forms and schedules).

Page 10 Publication 536 (2007)

-orm 1045

Department of the Treasury

### **Application for Tentative Refund**

► See separate instructions.

▶ Do not attach to your income tax return—mail in a separate envelope.

► For use by individuals, estates, or trusts.

OMB No. 1545-0098

Social security or employer identification number Name(s) shown on return 123-00-4567 print Martha Sanders Number, street, and apt. or suite no. If a P.O. box, see page 2 of the instructions. Spouse's social security number (SSN) ö 9876 Holly Street Type City, town or post office, state, and ZIP code. If a foreign address, see page 2 of the instructions. Daytime phone number Yardley, PA 19067 ( 041 ) 123-4567 This application is a Net operating loss (NOL) (Sch. A, line 25, page 2) **b** Unused general business credit c Net section 1256 contracts loss filed to carry back: \$10,000 For the calendar year 2007, or other tax year **b** Date tax return was filed , 2007, ending 3-5-2008 If this application is for an unused credit created by another carryback, enter year of first carryback ▶ If you filed a joint return (or separate return) for some, but not all, of the tax years involved in figuring the carryback, list the years and specify whether joint (J) or separate (S) return for each ▶..... If you changed your accounting period, give date permission to change was granted ▶..... Is any part of the decrease in tax due to a loss or credit from a tax shelter required to be registered? . . .  $\square$  Yes  $\square$  No If you are carrying back an NOL or net section 1256 contracts loss, did this cause the release of foreign tax credits or the release of other credits due to the release of the foreign tax credit (see page 3 of the instructions)? \_\_\_\_ preceding tax year ended > \_2nd\_ preceding tax year ended ▶ \_1st\_\_ preceding tax year ended ▶ Computation of Decrease in Tax 12-31-05 12-31-06 (see page 3 of the instructions) Before After Before After Before After Note: If 1a and 1c are blank, skip lines 10 through 15. carryback carryback carryback carryback carryback carryback 10 NOL deduction after carryback (see 10,000 page 3 of the instructions). . . . Adjusted gross income . . . . 50,000 40,000 11 13,250 14,000 12 Deductions (see page 4 of the instructions) 36,750 26,000 Subtract line 12 from line 11 . . . 13 3,200 3,200 Exemptions (see page 5 of the instructions) 33,550 22<u>,8</u>00 15 Taxable income. Line 13 minus line 14 Income tax. See page 5 of the 5.059 3,059 instructions and attach an explanation 17 Alternative minimum tax . . . . Add lines 16 and 17 . . . . . 5,059 3.059 18 19 General business credit (see page 5 of the instructions) . . . . . . 20 Other credits. Identify . . . . . 21 Total credits. Add lines 19 and 20 . Subtract line 21 from line 18 . . . 22 5.059 3.059 Self-employment tax . . . . 6,120 6,120 23 Other taxes. . . . 24 11,179 9,179 25 Total tax. Add lines 22 through 24. Enter the amount from the "After carryback" column on line 25 for each year 9,179 27 Decrease in tax. Line 25 minus line 26 2,000 Overpayment of tax due to a claim of right adjustment under section 1341(b)(1) (attach computation) Under penalties of perjury, I declare that I have examined this application and accompanying schedules and statements, and to the best of my Sign knowledge and belief, they are true, correct, and complete. Here Your signature Keep a copy of this application Martha Sanders 4-11-2008 for your records. Spouse's signature. If Form 1045 is filed jointly, both must sign. Date **Preparer Other** Than Taxpayer Address ▶

For Disclosure, Privacy Act, and Paperwork Reduction Act Notice, see page 7 of the instructions.

Cat. No. 10670A

Form 1045 (2007)

# How To Figure an NOL Carryover

If your NOL is more than your taxable income for the year to which you carry it (figured before deducting the NOL), you may have an NOL carryover. You must make certain modifications to your taxable income to determine how much NOL you will use up in that year and how much you can carry over to the next tax year. Your carryover is the excess of your NOL deduction over your modified taxable income for the carryback or carryforward year. If your NOL deduction includes more than one NOL, apply the NOLs against your modified taxable income in the same order in which you incurred them, starting with the earliest.

**Modified taxable income.** Your modified taxable income is your taxable income figured with the following changes.

- You cannot claim an NOL deduction for the NOL carryover you are figuring or for any later NOL.
- You cannot claim a deduction for capital losses in excess of your capital gains. Also, you must increase your taxable income by the amount of any section 1202 exclusion claimed on Schedule D (Form 1040).
- 3. You cannot claim the domestic production activities deduction.
- You cannot claim a deduction for your exemptions for yourself, your spouse, or dependents.
- 5. You must figure any item affected by the amount of your adjusted gross income after making the changes in (1), (2), and (3), above, and certain other changes to your adjusted gross income that result from (1), (2), and (3). This includes income and deduction items used to figure adjusted gross income (for example, IRA deductions), as well as certain itemized deductions. To figure a charitable contribution deduction, do not include deductions for NOL carrybacks in the change in (1) but do include deductions for NOL carryforwards from tax years before the NOL year.

Your taxable income as modified cannot be less than zero.

Schedule B (Form 1045). You can use Schedule B (Form 1045) to figure your modified taxable income for carryback years and your carryover from each of those years. Do not use Schedule B for a carryforward year. If your 2007

return includes an NOL deduction from an NOL year before 2007 that reduced your taxable income to zero (to less than zero, if an estate or trust), see NOL Carryover From 2007 to 2008, later

# Illustrated Schedule B (Form 1045)

The following example illustrates how to figure an NOL carryover from a carryback year. It includes a filled-in Schedule B (Form 1045).

**Example.** Ida Brown runs a small clothing shop. In 2007, she has an NOL of \$36,000 that she carries back to 2005. She has no other carrybacks or carryovers to 2005.

Ida's adjusted gross income in 2005 was \$29,000, consisting of her salary of \$30,000 minus a \$1,000 capital loss deduction. She is single and claimed only one personal exemption of \$3,200. During that year, she gave \$1,450 in charitable contributions. Her medical expenses were \$2,725. She also deducted \$1,650 in taxes and \$1,125 in home mortgage interest.

Her deduction for charitable contributions was not limited because her contributions, \$1,450, were less than 50% of her adjusted gross income. The deduction for medical expenses was limited to expenses over 7.5% of adjusted gross income (.075  $\times$  \$29,000 = \$2,175; \$2,725 – \$2,175 = \$550). The deductions for taxes and home mortgage interest were not subject to any limits. She was able to claim \$4,775 (\$1,450 + \$550 + \$1,650 + \$1,125) in itemized deductions for 2005. She had no other deductions in 2005. Her taxable income for the year was \$21,025.

Ida's \$36,000 carryback will reduce her 2005 taxable income to zero. She completes the column for the second preceding tax year ended 12/31/05 of Schedule B (Form 1045) to figure how much of her NOL she uses up in 2005 and how much she can carry over to 2006. See the illustrated Schedule B shown on page 13. Ida does not complete the column for the first preceding tax year ended 12/31/06 because the \$10,700 carryover to 2006 is completely used up that year. (See the information for line 9 below.)

**Line 1.** Ida enters \$36,000, her 2007 net operating loss, on line 1.

Line 2. She enters \$21,025, her 2005 taxable income, on line 2.

**Line 3.** Ida enters her net capital loss deduction of \$1,000 on line 3.

**Line 6.** Although Ida's entry on line 3 modifies her adjusted gross income, that does not affect any other items included in her adjusted gross income. Ida enters zero on line 6.

**Line 7.** Ida had itemized deductions and entered \$1,000 on line 3, so she completes lines 11 through 35 to figure her adjustment to itemized deductions. On line 7, she enters the total adjustment from line 35.

**Line 11.** Ida's adjusted gross income for 2005 was \$29,000.

**Line 12.** She adds lines 3 through 6 and enters \$1,000 on line 12. (This is her net capital loss deduction added back, which modifies her adjusted gross income.)

**Line 13.** Her modified adjusted gross income for 2005 is now \$30,000.

**Line 14.** On her 2005 tax return, she deducted \$550 as medical expenses.

**Line 15.** Her actual medical expenses were \$2.725.

**Line 16.** She multiplies her modified adjusted gross income, \$30,000, by .075. She enters \$2,250 on line 16.

**Line 17.** The difference between her actual medical expenses and the amount she is allowed to deduct is \$475.

Line 18. The difference between her medical deduction and her modified medical deduction is \$75. She enters this on line 18.

**Line 19.** She enters her modified adjusted gross income of \$30,000 on line 19.

**Line 20.** She had no other carrybacks to 2005 and enters zero on line 20.

**Line 21.** Her modified adjusted gross income remains \$30.000.

**Line 22.** Her actual contributions for 2005 were \$1,450, which she enters on line 22.

**Line 23.** She now refigures her charitable contributions based on her modified adjusted gross income. Her contributions are well below the 50% limit, so she enters \$1,450 on line 23.

Line 24. The difference is zero.

**Lines 25 through 34.** Ida had no casualty losses or deductions for miscellaneous items in 2005 so she leaves these lines blank.

**Line 35.** She combines lines 18, 24, 29, and 34 and enters \$75 on line 35. She carries this figure to **line 7.** 

**Line 8.** Ida enters the deduction for her personal exemption of \$3,200 for 2005.

**Line 9.** After combining lines 2 through 8, Ida's modified taxable income is \$25,300.

Line 10. Ida figures her carryover to 2006 by subtracting her modified taxable income (line 9) from her NOL deduction (line 1). She enters the \$10,700 carryover on line 10. She also enters the \$10,700 as her NOL deduction for 2006 on Form 1045, page 1, line 10, in the "After carryback" column under the column for the first preceding tax year ended 12/31/06. (For an illustrated example of page 1 of Form 1045, see Illustrated Form 1045 under How To Claim an NOL Deduction, earlier.)

Page 12 Publication 536 (2007)

Form 1045 (2007) Page **3** 

#### Schedule B—NOL Carryover (see page 6 of the instructions)

| Com      | plete one column before going to the column. Start with the earliest /back year.                                                                                                    | 2nd preced tax year ende | ina    | precedi |   | preced |             |
|----------|----------------------------------------------------------------------------------------------------|--------------------------|--------|---------|---|--------|-------------|
| 1        | <b>NOL</b> deduction (see page 6 of the instructions). Enter as a positive number                                                                                                    |                          | 36,000 |         |   |        |             |
| 2        | Taxable income before 2007 NOL carryback (see page 6 of the instructions). Estates and trusts, increase this amount by the sum of the charitable deduction and income distribution deduction | 21,025                   |        |         |   |        |             |
| 3        | Net capital loss deduction (see page 6 of the instructions)                                                                                                    | 1,000                    |        |         | _ |        |             |
| 4        | Section 1202 exclusion. Enter as a positive number                                                                                                    | -0-                      |        |         |   |        |             |
| 5        | Domestic production activities deduction                                                                                                    | -0-                      |        |         |   |        |             |
| 6        | Adjustment to adjusted gross income (see page 7 of the instructions)                                                                                                    | -0-                      |        |         |   |        |             |
| 7        | Adjustment to itemized deductions (see page 7 of the instructions)                                                                                                    | 75                       |        |         |   |        |             |
| 8        | Individuals, enter deduction for exemptions (minus any amount on Form 8914, line 6, for 2006; line 2 for 2005). Estates and trusts, enter exemption amount                                   | 3,200                    |        |         |   |        |             |
| 9        | Modified taxable income. Combine lines 2 through 8. If zero or less, enter -0                                                                                                    |                          | 25,300 |         |   |        |             |
| 10       | <b>NOL carryover</b> (see page 7 of the instructions). Subtract line 9 from line 1. If zero or less, enter -0-                                                                               |                          | 10,700 |         |   |        |             |
|          | Adjustment to Itemized Deductions (Individuals Only)                                                                                                    |                          |        |         |   |        |             |
|          | Complete lines 11 through 35 for the carryback year(s) for which you itemized deductions <b>only</b> if line 3, 4, or 5 above is more than zero.                                             |                          |        |         |   |        |             |
| 11       | Adjusted gross income before 2007 NOL carryback                                                                                                    | 29,000                   |        |         |   |        |             |
| 12       | Add lines 3 through 6 above                                                                                                    | 1,000                    |        |         |   |        |             |
| 13       | Modified adjusted gross income. Add lines 11 and 12                                                                                                    | 30,000                   |        |         |   |        |             |
| 14       | Medical expenses from Sch. A (Form 1040), line 4 (or as previously adjusted)                                                                                                    | 550                      |        |         |   |        |             |
| 15       | Medical expenses from Sch. A (Form 1040), line 1 (or as previously adjusted)                                                                                                    | 2,725                    |        |         |   |        |             |
| 16<br>17 | Multiply line 13 by 7.5% (.075) Subtract line 16 from line 15. If zero                                                                                                    | 2,250                    |        |         |   |        |             |
| 18       | or less, enter -0                                                                                                    | 475                      | 75     |         |   |        | 1045 (2007) |

Form **1045** (2007)

Form 1045 (2007) Page **4** 

#### Schedule B—NOL Carryover (Continued)

| next     | nplete one column before going to the column. Start with the earliest yback year.                                                                                                    | _2nd_ preceding<br>tax year ended ► 12-31-0 | preceding tax year ended ▶ | preceding tax year ended ▶ |
|----------|----------------------------------------------------------------------------------------------------|---------------------------------------------|----------------------------|----------------------------|
| 19       | Modified adjusted gross income from line 13 on page 3                                                                                                    | 30,000                                      |                            |                            |
| 20       | Enter as a positive number any NOL carryback from a year before 2007 that was deducted to figure line 11 on page 3                                                                                                    | -0-                                         |                            |                            |
| 21<br>22 | Add lines 19 and 20                                                                                                    | 30,000                                      |                            |                            |
| 23       | line 7 (or as previously adjusted).  Refigured charitable contributions                                                                                                    | 1,450                                       |                            |                            |
| 24       | (see page 7 of the instructions) Subtract line 23 from line 22                                                                                                    | 1,450                                       |                            |                            |
| 25       | Casualty and theft losses from Form 4684, line 18 (line 20 for 2005 and 2006) (or as previously adjusted)                                                                                                    |                                             |                            |                            |
| 26       | Casualty and theft losses from Form 4684, line 16 (line 18 for 2005 and 2006) (or as previously adjusted)                                                                                                    |                                             |                            |                            |
| 27<br>28 | Multiply line 19 by 10% (.10) Subtract line 27 from line 26. If zero                                                                                                    |                                             |                            |                            |
| 29       | or less, enter -0                                                                                                    |                                             |                            |                            |
| 30       | Miscellaneous itemized deductions from Sch. A (Form 1040), line 26, or Sch. A (Form 1040NR), line 15 (or as previously adjusted)                                                                                                    |                                             |                            |                            |
| 31       | Miscellaneous itemized deductions from Sch. A (Form 1040), line 23, or Sch. A (Form 1040NR), line 12 (or as previously adjusted)                                                                                                    |                                             |                            |                            |
| 32<br>33 | Multiply line 19 by 2% (.02) Subtract line 32 from line 31. If zero or less, enter -0                                                                                                    |                                             |                            |                            |
| 34<br>35 | Subtract line 33 from line 30 Complete the worksheet on page 8 of the instructions if line 19 is <b>more than</b> the applicable amount shown below (more than one-half that amount if married filing separately for that year).                       |                                             |                            |                            |
|          | • \$121,200 for 1997.<br>• \$124,500 for 1998.<br>• \$126,600 for 1999.<br>• \$128,950 for 2000.<br>• \$132,950 for 2001.<br>• \$137,300 for 2002.<br>• \$139,500 for 2003.<br>• \$142,700 for 2004.<br>• \$145,950 for 2005.<br>• \$156,400 for 2006. |                                             |                            |                            |
|          | Otherwise, combine lines 18, 24, 29, and 34; enter the result here and on line 7 (page 3)                                                                                                    | 75                                          |                            |                            |

Form **1045** (2007)

Page 14 Publication 536 (2007)

# NOL Carryover From 2007 to 2008

If you had an NOL deduction carried forward from a year prior to 2007 that reduced your taxable income on your 2007 return to zero (to less than zero, if an estate or trust), complete Table 1, Worksheet for NOL Carryover From 2007 to 2008. It will help you figure your NOL to carry to 2008. Keep the worksheet for your records.

#### **Worksheet Instructions**

At the top of the worksheet, enter the NOL year for which you are figuring the carryover.

More than one NOL. If your 2007 NOL deduction includes amounts for more than one loss year, complete this worksheet only for one loss year. To determine which year, start with your earliest NOL and subtract each NOL separately from your taxable income figured without the NOL deduction. Complete this worksheet for the earliest NOL that reduces your taxable income below zero. Your NOL carryover to 2008 is the total of the amount on line 10 of the worksheet and all later NOL amounts.

**Example.** Your taxable income for 2007 is \$4,000 without your \$9,000 NOL deduction. Your NOL deduction includes a \$2,000 carryover from 2005 and a \$7,000 carryover from 2006. Subtract your 2005 NOL of \$2,000 from \$4,000. This gives you taxable income of \$2,000. Your 2005 NOL is now completely used up. Subtract your \$7,000 2006 NOL from \$2,000. This gives you taxable income of (\$5,000). You now complete the worksheet for your 2006 NOL. Your NOL carryover to 2008 is the unused part of your 2006 NOL from line 10 of the worksheet.

**Line 2.** Treat your NOL deduction for the NOL year entered at the top of the worksheet and later years as a positive amount. Add it to your negative taxable income. Enter the result on line 2.

**Line 6.** You must refigure the following income and deductions based on adjusted gross income.

1. The special allowance for passive activity losses from rental real estate activities.

- 2. Taxable social security and tier 1 railroad retirement benefits.
- 3. IRA deduction.
- 4. Excludable savings bond interest.
- Excludable employer-provided adoption benefits.
- 6. Student loan interest deduction.
- 7. Tuition and fees deduction.

If none of these items apply to you, enter zero on line 6. Otherwise, increase your adjusted gross income by the total of lines 3 through 5 and your NOL deduction for the NOL year entered at the top of the worksheet and later years. Using this increased adjusted gross income, refigure the items that apply, in the order listed above. Your adjustment for each item is the difference between the refigured amount and the amount included on your return. Combine the adjustments for previous items with your adjusted gross income before refiguring the next item. Keep a record of your computations.

Enter your total adjustments for the above items on line 6.

**Line 7.** Enter zero if you claimed the standard deduction. Otherwise, use lines 11 through 44 of the worksheet to figure the amount to enter on this line. Complete only those sections that apply to you.

Estates and trusts. Enter zero on line 7 if you did not claim any miscellaneous deductions on Form 1041, line 15b, or a casualty or theft loss. Otherwise, refigure these deductions by substituting modified adjusted gross income (see below) for adjusted gross income. Subtract the recomputed deductions from those claimed on the return. Enter the result on line 7.

**Modified adjusted gross income.** To refigure miscellaneous itemized deductions of an estate or trust (Form 1041, line 15b), modified adjusted gross income is the total of the following amounts.

- The adjusted gross income on the return.
- The amounts from lines 3 through 5 of the worksheet.

- The exemption amount from Form 1041, line 20.
- The NOL deduction for the NOL year entered at the top of the worksheet and for later years.

To refigure the casualty and theft loss deduction of an estate or trust, modified adjusted gross income is the total of the following amounts.

- The adjusted gross income amount you used to figure the deduction claimed on the return.
- The amounts from lines 3 through 5 of the worksheet
- The NOL deduction for the NOL year entered at the top of the worksheet and for later years.

**Line 11.** Treat your NOL deduction for the NOL year entered at the top of the worksheet and for later years as a positive amount. Add it to your adjusted gross income. Enter the result on line 11.

**Line 20.** Is your modified adjusted gross income from line 13 of this worksheet more than \$100,000 (\$50,000 if married filing separately)?

☐ **Yes.** Your deduction is limited. Refigure your deduction using the Qualified Mortgage Insurance Premiums Deduction Worksheet in the 2007 Instructions for Schedule A & B (Form 1040). On line 2 of the Qualified Mortgage Insurance Premiums Deduction Worksheet, enter the amount from line 13 of this worksheet.

□ **NO.** Your deduction is not limited. Skip line 20 and enter -0- on line 21.

Line 23. If you had a contributions carryover from 2006 to 2007 and your NOL deduction includes an amount from an NOL year before 2006, you may have to reduce your contributions carryover. This reduction is any adjustment you made to your 2006 charitable contributions deduction when figuring your NOL carryover to 2007. Use the reduced contributions carryover to figure the amount to enter on line 23.

#### Table 1. Worksheet for NOL Carryover From 2007 to 2008 (For an NOL Year Before 2007)\*

For Use by Individuals, Estates, and Trusts (Keep for your records.) See the instructions under NOL Carryover From 2007 to 2008.

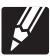

| NOL | _ YEAR:                                                                                                    |   |
|-----|----------------------------------------------------------------------------------------------------|---|
| USE | YOUR 2007 FORM 1040, FORM 1040NR (OR FORM 1041) TO COMPLETE THIS WORKSHEET:                                                                                                    |   |
| 1.  | Enter as a positive number your NOL deduction for the NOL year entered above from line 21 (Form 1040 or Form 1040NR) or line 15a (Form 1041)                                                                                                |   |
| 2.  | Enter your taxable income without the NOL deduction for 2007 (see instructions)                                                                                                    |   |
| 3.  | Enter as a positive number any net capital loss deduction                                                                                                    |   |
| 4.  | Enter as a positive number any gain excluded on the sale or exchange of qualified small business stock                                                                                                    |   |
| 5.  | Enter the amount of any domestic production activities deduction                                                                                                    |   |
| 6.  | Enter any adjustments to your adjusted gross income (see instructions)                                                                                                    |   |
| 7.  | Enter any adjustments to your itemized deductions from line 35 or line 47 (see instructions)                                                                                                    |   |
| 8.  | Enter your deduction for exemptions from line 42 (Form 1040), line 39 (Form 1040NR), or line 20 (Form 1041).                                                                                                    |   |
| 9.  | Modified taxable income. Combine lines 2 through 8. Enter the result (but not less than zero) .                                                                                                    | _ |
| 10. | NOL carryover to 2008. Subtract line 9 from line 1. Enter the result (but not less than zero) here and on the "other income" line of Form 1040 or Form 1040NR (or the line on Form 1041 for deductions NOT subject to the 2% floor) in 2008 |   |
| ADJ | IUSTMENTS TO ITEMIZED DEDUCTIONS (INDIVIDUALS ONLY):                                                                                                    |   |
| 11. | Enter your adjusted gross income without the NOL deduction for the NOL year entered above or                                                                                                    |   |
|     | later years. (see instructions)                                                                                                    |   |
|     | Combine lines 3, 4, 5, and 6 above                                                                                                    |   |
|     | Modified adjusted gross income. Combine lines 11 and 12 above                                                                                                    |   |
| _   | IUSTMENT TO MEDICAL EXPENSES:                                                                                                    |   |
|     | Enter your medical expenses from Schedule A (Form 1040), line 4                                                                                                    |   |
| 15. | Enter your medical expenses from Schedule A (Form 1040), line 1                                                                                                    |   |
| 16. | Multiply line 13 above by 7.5% (.075)                                                                                                    |   |
|     | Subtract line 16 from line 15. Enter the result (but not less than zero)                                                                                                    |   |
|     | Subtract line 17 from line 14                                                                                                    |   |
|     | Enter your qualified mortgage insurance premiums deduction from Schedule A (Form 1040), line 13                                                                                                    |   |
|     |                                                                                                    |   |
|     | Refigure your qualified mortgage insurance premiums deduction using line 13 as your adjusted gross income (see instructions)                                                                                                    |   |
|     | Subtract line 20 from line 19                                                                                                    |   |
|     | IUSTMENT TO CHARITABLE CONTRIBUTIONS:                                                                                                    |   |
| 22. | Enter your charitable contributions deduction from Schedule A (Form 1040), line 19, or Schedule A (Form 1040NR), line 7                                                                                                    |   |
| 23. | Refigure your charitable contributions deduction using line 13 above as your adjusted gross income. (see instructions)                                                                                                    |   |
| 24. | Subtract line 23 from line 22                                                                                                    |   |
| ADJ | IUSTMENT TO CASUALTY AND THEFT LOSSES:                                                                                                    |   |
| 25. | ,,,,,,,,,,,,,,,,,,,,,,,,,,,,,,,,,,,,,,,                                                                                                    |   |
| 26. | Enter your casualty and theft losses from Form 4684, line 16                                                                                                    |   |
| 27. | Multiply line 13 above by 10% (.10)                                                                                                    |   |
| 28. | Subtract line 27 from line 26. Enter the result (but not less than zero)                                                                                                    |   |
| 29. |                                                                                                    |   |
|     | IUSTMENT TO MISCELLANEOUS DEDUCTIONS:                                                                                                    |   |
| 30. | Enter your miscellaneous deductions from Schedule A (Form 1040), line 27, or Schedule A (Form 1040NR), line 15                                                                                                    |   |
| 31. | Enter your miscellaneous deductions from Schedule A (Form 1040), line 24, or Schedule A (Form 1040NR), line 12                                                                                                    |   |
| 32. | Multiply line 13 above by 2% (.02)                                                                                                    |   |
| 33. | Subtract line 32 from line 31. Enter the result (but not less than zero)                                                                                                    |   |
| 34. | Subtract line 33 from line 30                                                                                                    |   |

\*Note: If you choose to waive the carryback period, and instead you choose to only carry your 2007 NOL forward, use Schedule A, Form 1045 to compute your 2007 NOL that will be carried over to 2008. Report your 2007 NOL from line 25, Schedule A, Form 1045, on the "other income" line of your 2008 Form 1040 or Form 1040NR, or the line on Form 1041 for deductions NOT subject to the 2% floor in 2008.

Page 16 Publication 536 (2007)

### Table 1. (Continued)

|            | TATIVE TOTAL ADJUSTMENT:  Combine lines 18, 21, 24, 29, and 34, and enter the result here. If line 13 above is \$156,400 or less (\$78,200 or less if married filing separately), also enter the result on line 7 above and stop here.  Otherwise, go to line 36                                                                                      |
|------------|----------------------------------------------------------------------------------------------------|
| ADJ        | USTMENT TO OVERALL ITEMIZED LIMIT:                                                                                                    |
| 36.<br>37. | Enter the amount from Schedule A (Form 1040), line 29, or Schedule A (Form 1040NR), line 17 .  Add lines 17, 20, 23, 28, and 33, and the amounts on Schedule A (Form 1040), lines 9, 10, 11, 12, and 28, or the amounts from Schedule A (Form 1040NR), lines 3 and 16                                                                                 |
| 38.        | Add lines 17 and 28, the amount on Schedule A (Form 1040), line 14, and any gambling losses included on Schedule A (Form 1040), line 28                                                                                                    |
| 39.        | Subtract line 38 from line 37. If the result is zero, enter the amount from line 35 on line 7 above and stop here. Otherwise, go to line 40                                                                                                    |
| 44.<br>45. | Multiply line 39 by 80% (.80)  Subtract \$156,400 (\$78,200 if married filing separately) from the amount on line 13  Multiply line 41 by 3% (.03)  Enter the smaller of line 40 or line 42  Divide line 43 by 3.0  Subtract line 44 from line 43  Subtract line 45 from line 37. Enter the result (but not less than your standard deduction amount) |
| 47.        | Subtract line 46 from line 36. Enter the result here and on line 7                                                                                                    |

### **How To Get Tax Help**

You can get help with unresolved tax issues, order free publications and forms, ask tax questions, and get information from the IRS in several ways. By selecting the method that is best for you, you will have quick and easy access to tax help.

Contacting your Taxpayer Advocate. The Taxpayer Advocate Service (TAS) is an independent organization within the IRS whose employees assist taxpayers who are experiencing economic harm, who are seeking help in resolving tax problems that have not been resolved through normal channels, or who believe that an IRS system or procedure is not working as it should.

You can contact the TAS by calling the TAS toll-free case intake line at 1-877-777-4778 or TTY/TDD 1-800-829-4059 to see if you are eligible for assistance. You can also call or write to your local taxpayer advocate, whose phone number and address are listed in your local telephone directory and in Publication 1546, Taxpayer Advocate Service – Your Voice at the IRS. You can file Form 911, Request for Taxpayer Advocate Service Assistance (And Application for Taxpayer Assistance Order), or ask an IRS employee to complete it on your behalf. For more information, go to www.irs.gov/advocate.

Taxpayer Advocacy Panel (TAP). The TAP listens to taxpayers, identifies taxpayer issues, and makes suggestions for improving IRS services and customer satisfaction. If you have suggestions for improvements, contact the TAP, toll free at 1-888-912-1227 or go to www.improveirs.org.

Low Income Taxpayer Clinics (LITCs). LITCs are independent organizations that provide low income taxpayers with representation in federal tax controversies with the IRS for free or for a nominal charge. The clinics also provide tax education and outreach for taxpayers with limited English proficiency or who speak English as a second language. Publication 4134, Low Income Taxpayer Clinic List, provides information on clinics in your area. It is available at www. irs.gov or at your local IRS office.

Free tax services. To find out what services are available, get Publication 910, IRS Guide to Free Tax Services. It contains a list of free tax publications and describes other free tax information services, including tax education and assistance programs and a list of TeleTax topics.

Accessible versions of IRS published products are available on request in a variety of alternative formats for people with disabilities.

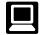

**Internet.** You can access the IRS website at *www.irs.gov* 24 hours a day, 7 days a week to:

- E-file your return. Find out about commercial tax preparation and e-file services available free to eligible taxpayers.
- Check the status of your 2007 refund.
   Click on Where's My Refund. Wait at least 6 weeks from the date you filed your return (3 weeks if you filed electronically).
   Have your 2007 tax return available because you will need to know your social

- security number, your filing status, and the exact whole dollar amount of your refund.
- Download forms, instructions, and publications.
- Order IRS products online.
- Research your tax questions online.
- Search publications online by topic or keyword.
- View Internal Revenue Bulletins (IRBs) published in the last few years.
- Figure your withholding allowances using the withholding calculator online at www.irs.gov/individuals.
- Determine if Form 6251 must be filed using our Alternative Minimum Tax (AMT) Assistant.
- Sign up to receive local and national tax news by email.
- Get information on starting and operating a small business.

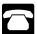

**Phone.** Many services are available by phone.

- Ordering forms, instructions, and publications. Call 1-800-829-3676 to order current-year forms, instructions, and publications, and prior-year forms and instructions. You should receive your order within 10 days.
- Asking tax questions. Call the IRS with your tax questions at 1-800-829-1040.
- Solving problems. You can get face-to-face help solving tax problems every business day in IRS Taxpayer Assistance Centers. An employee can explain IRS letters, request adjustments to your account, or help you set up a payment plan. Call your local Taxpayer Assistance Center for an appointment. To find the number, go to www.irs.gov/localcontacts or look in the phone book under United States Government, Internal Revenue Service.
- TTY/TDD equipment. If you have access to TTY/TDD equipment, call 1-800-829-4059 to ask tax questions or to order forms and publications.
- TeleTax topics. Call 1-800-829-4477 to listen to pre-recorded messages covering various tax topics.
- Refund information. To check the status of your 2007 refund, call 1-800-829-4477 and press 1 for automated refund information or call 1-800-829-1954. Be sure to wait at least 6 weeks from the date you filed your return (3 weeks if you filed electronically). Have your 2007 tax return available because you will need to know your social security number, your filing status, and the exact whole dollar amount of your refund.

**Evaluating the quality of our telephone services.** To ensure IRS representatives give accurate, courteous, and professional answers,

we use several methods to evaluate the quality of our telephone services. One method is for a second IRS representative to listen in on or record random telephone calls. Another is to ask some callers to complete a short survey at the end of the call.

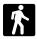

**Walk-in.** Many products and services are available on a walk-in basis.

- Products. You can walk in to many post offices, libraries, and IRS offices to pick up certain forms, instructions, and publications. Some IRS offices, libraries, grocery stores, copy centers, city and county government offices, credit unions, and office supply stores have a collection of products available to print from a CD or photocopy from reproducible proofs. Also, some IRS offices and libraries have the Internal Revenue Code, regulations, Internal Revenue Bulletins, and Cumulative Bulletins available for research purposes.
- Services. You can walk in to your local Taxpayer Assistance Center every business day for personal, face-to-face tax help. An employee can explain IRS letters, request adjustments to your tax account, or help you set up a payment plan. If you need to resolve a tax problem, have questions about how the tax law applies to your individual tax return, or you're more comfortable talking with someone in person, visit your local Taxpayer Assistance Center where you can spread out your records and talk with an IRS representative face-to-face. No appointment is necessary, but if you prefer, you can call your local Center and leave a message requesting an appointment to resolve a tax account issue. A representative will call you back within 2 business days to schedule an in-person appointment at your convenience. To find the number, go to www. irs.gov/localcontacts or look in the phone book under United States Government, Internal Revenue Service.

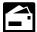

**Mail.** You can send your order for forms, instructions, and publications to the address below. You should receive

a response within 10 days after your request is received.

National Distribution Center P.O. Box 8903 Bloomington, IL 61702-8903

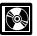

**CD/DVD for tax products.** You can order Publication 1796, IRS Tax Products CD/DVD, and obtain:

- Current-year forms, instructions, and publications.
- Prior-year forms, instructions, and publications
- Bonus: Historical Tax Products DVD -Ships with the final release.
- Tax Map: an electronic research tool and finding aid.
- · Tax law frequently asked questions.

Page 18 Publication 536 (2007)

- Tax Topics from the IRS telephone response system.
- Fill-in, print, and save features for most tax forms.
- Internal Revenue Bulletins.
- Toll-free and email technical support.
- The CD which is released twice during the year.
  - The first release will ship the beginning of January 2008.
  - The final release will ship the beginning of March 2008.

Purchase the CD/DVD from National Technical Information Service (NTIS) at www.irs.gov/cdorders for \$35 (no handling fee) or call 1-877-CDFORMS (1-877-233-6767) toll free to

buy the CD/DVD for \$35 (plus a \$5 handling fee). Price is subject to change.

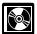

**CD** for small businesses. Publication 3207, The Small Business Resource Guide CD for 2007, is a must for every

small business owner or any taxpayer about to start a business. This year's CD includes:

- Helpful information, such as how to prepare a business plan, find financing for your business, and much more.
- All the business tax forms, instructions, and publications needed to successfully manage a business.
- Tax law changes for 2007.
- Tax Map: an electronic research tool and finding aid.

- Web links to various government agencies, business associations, and IRS organizations.
- "Rate the Product" survey—your opportunity to suggest changes for future editions.
- A site map of the CD to help you navigate the pages of the CD with ease.
- An interactive "Teens in Biz" module that gives practical tips for teens about starting their own business, creating a business plan, and filing taxes.

An updated version of this CD is available each year in early April. You can get a free copy by calling 1-800-829-3676 or by visiting www.irs. gov/smallbiz.

Index

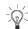

To help us develop a more useful index, please let us know if you have ideas for index entries. See "Comments and Suggestions" in the "Introduction" for the ways you can reach us.

| Assistance (See Tax help)                                                                     | Figuring an NOL: Capital losses                                                                                                    | Schedule A (Form 1045) 3<br>Schedule B (Form 1045) 12                                                                                  | Specified liability loss Steps in figuring NOL Suggestions for |
|-----------------------------------------------------------------------------------------------|----------------------------------------------------------------------------------------------------|----------------------------------------------------------------------------------------------------|----------------------------------------------------------------|
| Carryback period                                                                              | NOL deduction       3         Nonbusiness income       3         Schedule A (Form 1045)       2         Filing status, change in       9         Forms and schedules:       8         Form 1040X       8         Form 1045       8         Schedule A (Form 1045)       2         Schedule B (Form 1045)       12         Free tax services       18 | Marital status, change in 8 Modified taxable income 12 More information (See Tax help)  N NOL more than taxable income 8 NOL year 1, 3 | T Tax help                                                     |
| D Posturation as a countries of a                                                             | G<br>Gulf Opportunity (GO) Zone                                                                                                    | Publications (See Tax help)                                                                                                    | carryback                                                      |
| Deducting a carryback 8 Deducting a carryforward 8 Domestic production activities deduction 3 | H Help (See Tax help)                                                                                                    | Q Qualified GO Zone loss 3 Qualified small business 3                                                                                  | Waiving the carryback period                                   |
| Eligible loss 3                                                                               | How to carry an NOL back or forward                                                                                                    | Refiguring tax 8                                                                                                    | 2007                                                           |
| Farming business                                                                              | Illustrated forms and schedules: Form 1045 9                                                                                                    | Schedule A (Form 1045) 2<br>Schedule B (Form 1045) 12                                                                                  |                                                                |